# Le calcul du coût du projet

Ce cours vous est proposé par Deborah Arnold et Pascal Corbel, Université Paris-Saclay, et AUNEGe, l'Université Numérique en Économie Gestion.

# Table des matières

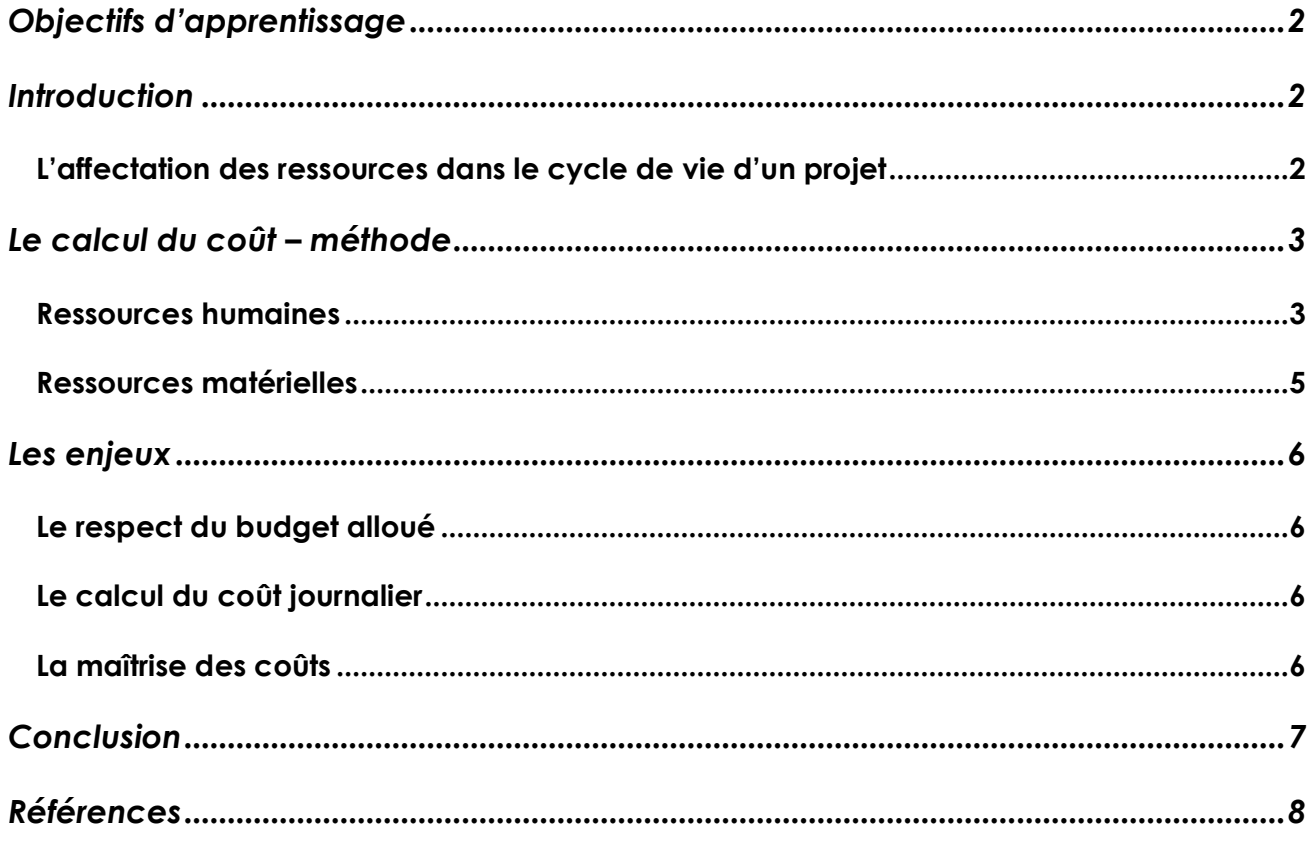

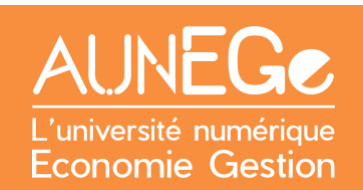

# <span id="page-1-0"></span>Objectifs d'apprentissage

A l'issue de ce cours, vous serez en mesure :

- De situer le calcul du coût dans le cycle de vie d'un projet
- De comprendre la méthodologie pour calculer le coût d'un projet
- − D'appliquer la méthodologie à un projet donné à titre d'exemple, ou à votre propre projet
- De comprendre les enjeux d'un calcul précis du coût d'un projet

# <span id="page-1-1"></span>Introduction

Dans ce cours nous commençons par situer le calcul du coût dans le cycle de vie d'un projet. Nous présentons ensuite la méthodologie à suivre, pour les ressources humaines et matérielles. L'exemple de la production d'une vidéo pédagogique permet d'illustrer cette approche. Nous terminons par une identification de trois enjeux : le respect du budget alloué, le calcul du coût journalier et la maîtrise des coûts.

### <span id="page-1-2"></span>L'affectation des ressources dans le cycle de vie d'un projet

Nous sommes dans **la phase d'initialisation** du projet, qui consiste à mettre en place tous les éléments et outils que le chef de projet va utiliser pour gérer le projet. **Le calcul du coût du projet**  fait partie des actions de **définition et d'estimation du projet.** Cette action est liée à l'affectation des ressources, car il s'agit de calculer de manière précise le coût des **ressources humaines** et **matérielles** qui vont être mobilisées sur le projet. Par ailleurs, ce calcul va de pair avec la **planification du projet** car il est impossible de connaître le coût total du projet sans savoir combien de temps chaque ressource sera mobilisée.

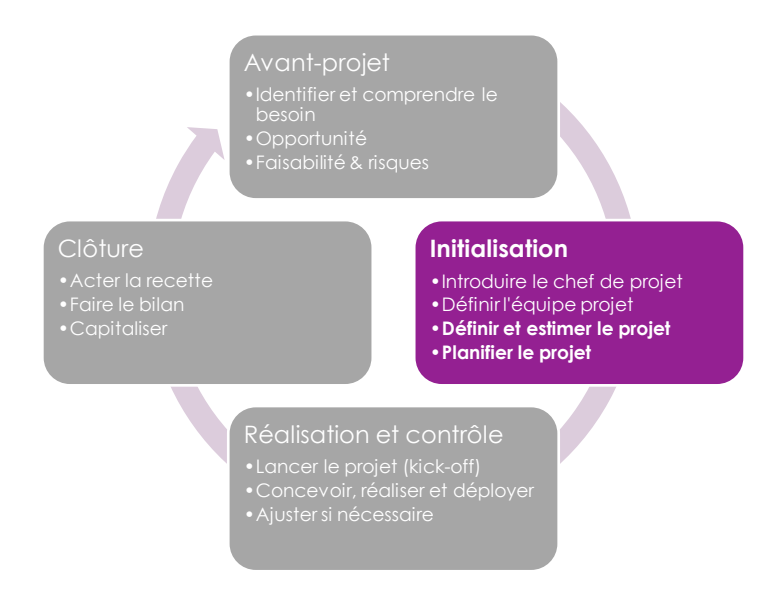

<span id="page-1-3"></span>*Figure 1 : Le calcul du coût dans le cycle de vie d'un projet*

# <span id="page-2-0"></span>Le calcul du coût – méthode

Cette action doit être menée en parallèle avec la planification et l'affectation des ressources. Pour chaque tâche, il faut identifier :

- Les ressources humaines nécessaire (profils / compétences)
- Le temps nécessaire
- Les ressources matérielles (équipements, logiciels, etc.)
- Le coût d'utilisation des ressources matérielles pour la durée de leur mobilisation

#### <span id="page-2-1"></span>Ressources humaines

Pour illustrer l'affectation des ressources humaines avec leur coût associé, nous prenons comme exemple **la production d'une vidéo pédagogique**. Dans le tableau suivant, nous retrouvons toutes les tâches nécessaires pour ce projet, les profils et noms des membres de l'équipe projet affectés à chaque tâche, et le coût journalier de chaque membre de l'équipe.

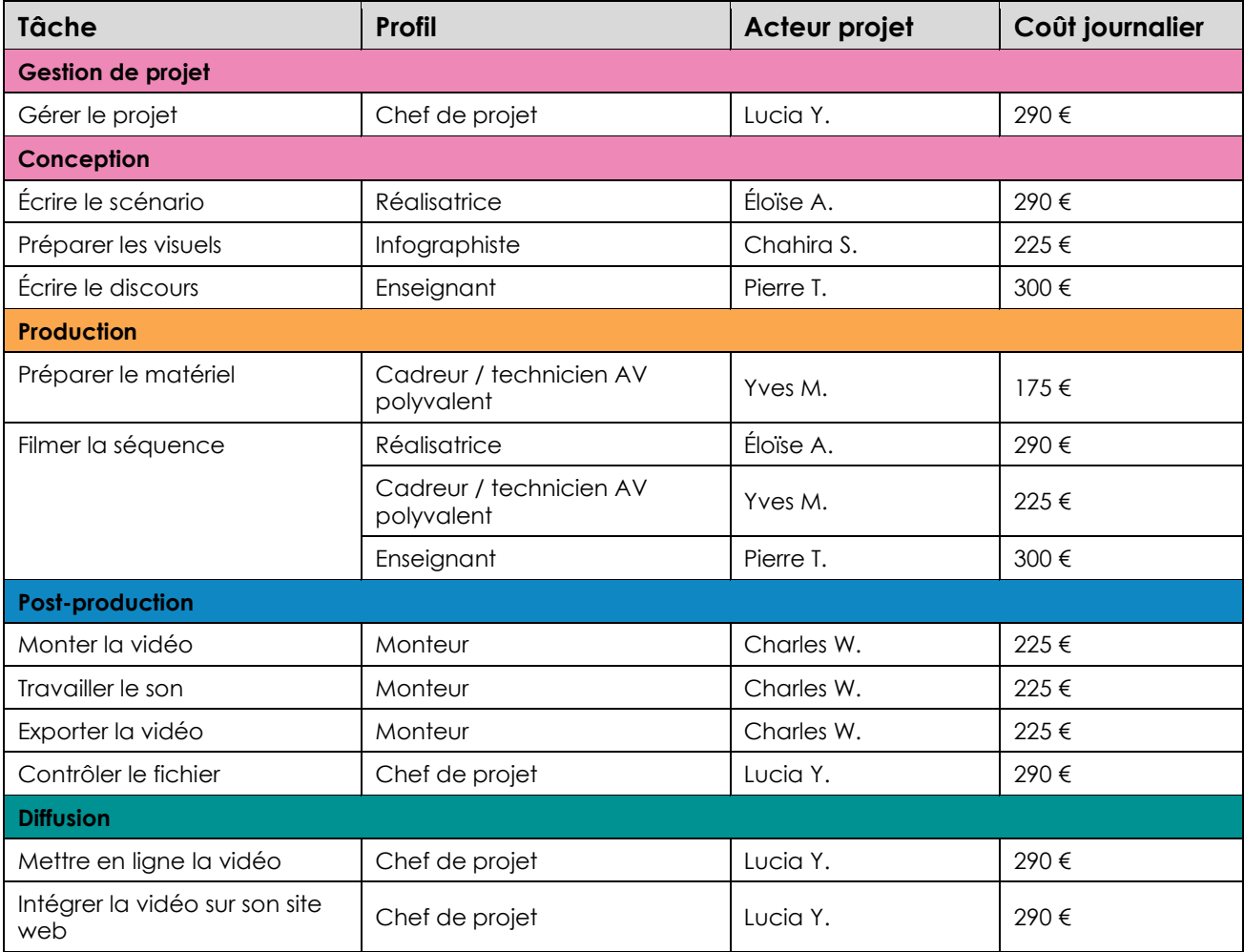

<span id="page-2-2"></span>*Tableau 1 : Ressources humaines affectées au projet avec coûts journaliers*

Ici il convient de noter que le coût journalier représente le coût total par personne, par jour, pour l'entreprise ou l'organisation qui mène le projet. Cela ne veut pas dire que Lucia, notre chef de projet, est payée 290 € par jour.

#### Le **salaire brut mensuel** de Lucia est **3 500 €**

#### Les **charges employeur** s'élèvent à **1 750 €**

A ceci, nous ajoutons ce que nous appelons les **coûts d'environnement** (amortissement de ses équipements, un prorata pour la consommation d'électricité, ses avantages en nature…). Nous avons pris un montant de **550 €**

Le coût total (mensuel) de Lucia pour son employeur est donc : **5 800 €**

Lucia travaille en moyenne **20** jours par mois

Ce qui donne un coût journalier de **5 800 € / 20 = 290 €**

Si nous utilisons un logiciel de gestion de projet, il nous faudra repérer la fonctionnalité qui permet d'associer les coûts aux ressources. Nous pouvons procéder tâche par tâche, ou encore intégrer toutes les ressources d'un coup, avec leur coût journalier, pour ensuite les affecter aux tâches. Nous allons procéder tâche par tâche, car c'est la méthode préconisée pour un chef de projet novice, ou dans le cas d'un nouveau type de projet auquel le chef de projet n'a pas encore été confronté.

| $\blacksquare$<br>⋒ |   | Nom de tâche           | <b>Durée</b> | lunlun. 2 janv. 23 |  |     |  |  |   |  | lun. 9 janv. 23 |   |   |  |   |  |  | lun. 16 janv. 23 |   |   |  |   |  |  | lun. 23 janv. 23 |   |   |  |   |  |  | lun. 30 janv. 23 |   |     |  |
|---------------------|---|------------------------|--------------|--------------------|--|-----|--|--|---|--|-----------------|---|---|--|---|--|--|------------------|---|---|--|---|--|--|------------------|---|---|--|---|--|--|------------------|---|-----|--|
|                     |   |                        |              |                    |  | M M |  |  | v |  |                 | M | м |  | v |  |  | $\mathsf{L}$     | м | M |  | v |  |  | L.               | м | м |  | v |  |  |                  | м | M J |  |
|                     |   | Production d'une vidéo | 24.5 jours   |                    |  |     |  |  |   |  |                 |   |   |  |   |  |  |                  |   |   |  |   |  |  |                  |   |   |  |   |  |  |                  |   |     |  |
| $\overline{2}$      |   | $\Box$ Conception      | 15 jours     |                    |  |     |  |  |   |  |                 |   |   |  |   |  |  |                  |   |   |  |   |  |  |                  |   |   |  |   |  |  |                  |   |     |  |
| $\mathbf{3}$        |   | Ecrire le scénario     | 5 jours      |                    |  |     |  |  |   |  |                 |   |   |  |   |  |  |                  |   |   |  |   |  |  |                  |   |   |  |   |  |  |                  |   |     |  |
| 4                   | 扃 | Préparer les visuels   | 10 jours     |                    |  |     |  |  |   |  |                 |   |   |  |   |  |  |                  |   |   |  |   |  |  |                  |   |   |  |   |  |  |                  |   |     |  |
| 5                   | 問 | Ecrire le discours     | 6 jours      |                    |  |     |  |  |   |  |                 |   |   |  |   |  |  |                  |   |   |  |   |  |  |                  |   |   |  |   |  |  |                  |   |     |  |
| 6                   |   | $\Box$ Production      | 2 jours      |                    |  |     |  |  |   |  |                 |   |   |  |   |  |  |                  |   |   |  |   |  |  |                  |   |   |  |   |  |  |                  |   |     |  |
| 7                   | 茼 | Préparer et tester le  | 0.5 jour     |                    |  |     |  |  |   |  |                 |   |   |  |   |  |  |                  |   |   |  |   |  |  |                  |   |   |  |   |  |  |                  |   |     |  |
| 8                   | 菅 | Filmer la séquence     | 1 jour       |                    |  |     |  |  |   |  |                 |   |   |  |   |  |  |                  |   |   |  |   |  |  |                  |   |   |  |   |  |  |                  |   |     |  |
| 9                   |   | $\Box$ Post-production | 3.5 jours    |                    |  |     |  |  |   |  |                 |   |   |  |   |  |  |                  |   |   |  |   |  |  |                  |   |   |  |   |  |  |                  |   |     |  |
| 10                  | 問 | Monter la vidéo        | 2 jours      |                    |  |     |  |  |   |  |                 |   |   |  |   |  |  |                  |   |   |  |   |  |  |                  |   |   |  |   |  |  |                  |   |     |  |
| 11                  | 尙 | Travailler le son      | 1 jour       |                    |  |     |  |  |   |  |                 |   |   |  |   |  |  |                  |   |   |  |   |  |  |                  |   |   |  |   |  |  |                  |   |     |  |
| 12                  | 尙 | Exporter le fichier vi | 0.25 jour    |                    |  |     |  |  |   |  |                 |   |   |  |   |  |  |                  |   |   |  |   |  |  |                  |   |   |  |   |  |  |                  |   |     |  |
| 13                  | 茼 | Contrôler le fichier   | $0.25$ jour  |                    |  |     |  |  |   |  |                 |   |   |  |   |  |  |                  |   |   |  |   |  |  |                  |   |   |  |   |  |  |                  |   |     |  |
| 14                  |   | $\Box$ Diffusion       | 0.5 jour     |                    |  |     |  |  |   |  |                 |   |   |  |   |  |  |                  |   |   |  |   |  |  |                  |   |   |  |   |  |  |                  |   |     |  |
| 15                  | 尙 | Mettre en ligne la vi  | $0.25$ jour  |                    |  |     |  |  |   |  |                 |   |   |  |   |  |  |                  |   |   |  |   |  |  |                  |   |   |  |   |  |  |                  |   |     |  |
| 16                  | 峝 | Intégrer la vidéo sur  | 0.25 jour    |                    |  |     |  |  |   |  |                 |   |   |  |   |  |  |                  |   |   |  |   |  |  |                  |   |   |  |   |  |  |                  |   |     |  |

*Figure 2 : Diagramme de Gantt pour le projet « production d'une vidéo pédagogique »*

Pour illustrer l'affectation des ressources au projet, nous avons sélectionné une première tâche, « **écrire le scénario** ». Dans notre exemple, c'est la réalisatrice qui écrit le scénario. Nous définissons aussi la **quotité de travail**, par exemple notre réalisatrice travaille à 100% les jours où elle est affectée au projet. Nous avons donc un volume total de travail de 5 jours.

Attention : certains logiciels de gestion de projet fonctionnent avec un coût horaire et non pas un coût journalier. Il convient donc d'identifier le mode de calcul utile et d'appliquer soit le taux horaire et le calcul en termes de nombres d'heures, soit le taux journalier, à multiplier par le nombre de jours de mobilisation de la ressource.

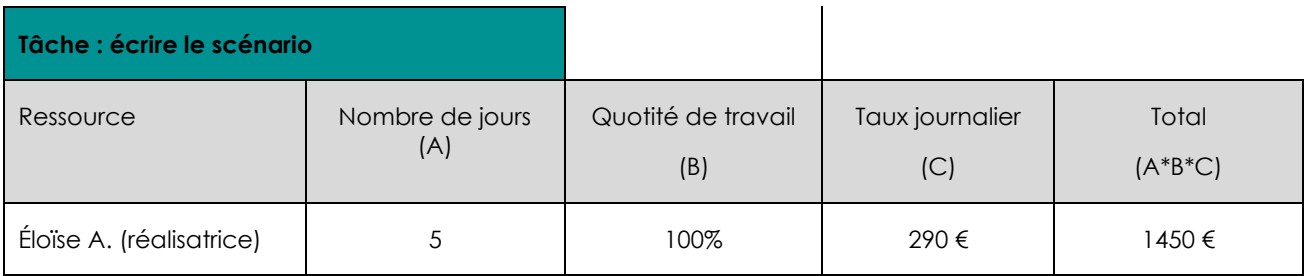

*Tableau 2 : Coût total de la tâche « écrire le scénario »*

### <span id="page-4-1"></span><span id="page-4-0"></span>Ressources matérielles

Regardons maintenant le cas de plusieurs ressources humaines et matérielles nécessaires pour une seule tâche. Nous prenons pour exemple la tâche « **filmer la séquence** ».

En effet, en plus des trois personnes mobilisées (l'enseignant qui sera filmé, la réalisatrice, et un cadreur) nous mobilisons aussi du matériel – un plateau de tournage, une micro-cravate, une caméra plus pied et de l'éclairage. Voici donc toutes les ressources affectées à la tâche « **filmer la séquence** » qui dure 1 jour.

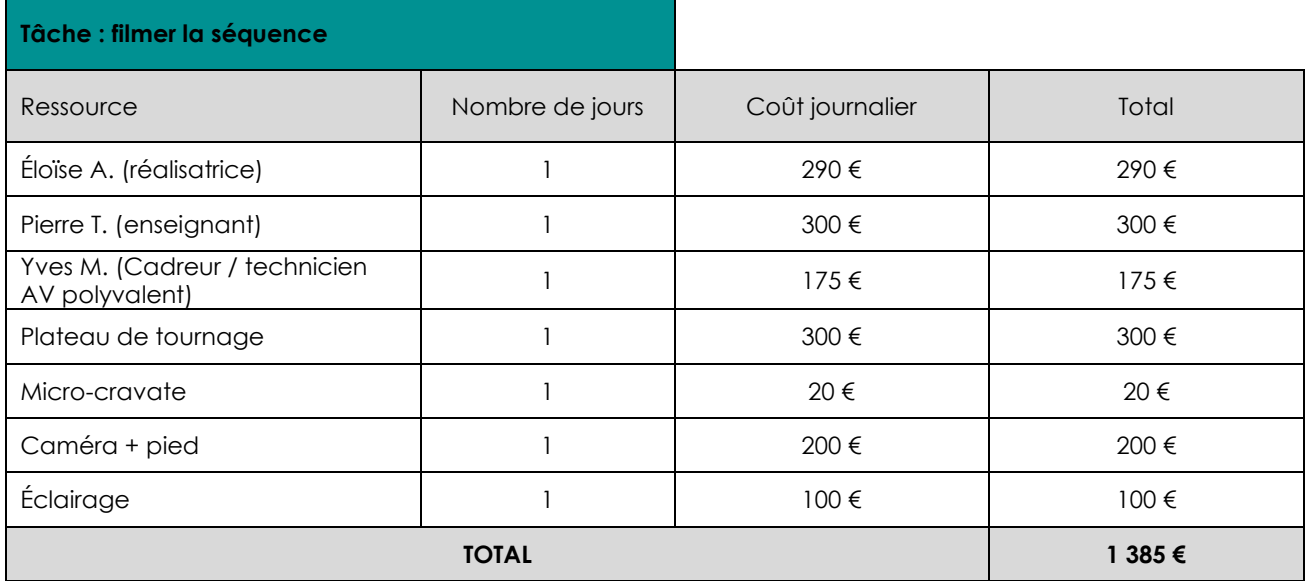

<span id="page-4-2"></span>*Tableau 3 : Calcul du coût de la tâche « filmer la séquence »*

### <span id="page-5-0"></span>Les enjeux

Même si ce travail peut paraître fastidieux, c'est un passage obligatoire pour que le chef de projet puisse avoir la vision la plus complète du coût total du projet. D'où cette approche tâche par tâche.

### <span id="page-5-1"></span>Le respect du budget alloué

Dans cette phase d'initialisation, il s'agit de passer d'un budget prévisionnel à un **budget opérationnel**. Si ce travail de calcul précis du coût du projet n'a pas été effectué dans la phase d'avant-projet, il y a un risque de décalage entre ces deux budgets. Il revient au chef de projet de contrôler rigoureusement chaque poste en termes de durée de mobilisation pour respecter le budget alloué ou demander des moyens supplémentaires. Si le budget alloué est contraint, il faut parfois faire des concessions en termes de qualité, tout en respectant le Cahier des Charges.

Un chef de projet expérimenté aura certainement à sa disposition des budgets opérationnels de projets similaires, ce qui peut l'aider dans ces calculs. Il est vivement conseillé à des chefs de projet novices de demander des exemples auprès de leurs collègues.

### <span id="page-5-2"></span>Le calcul du coût journalier

Dans notre exemple « **écrire le scénario** » le coût journalier de la réalisatrice a été calculé à partir du **coût environné** (salaire brut mensuel chargé + forfait environnement). Il convient de vérifier auprès du service financier le mode de calcul des coûts journaliers, car pour certains postes il faudra ajouter le coût des ressources matérielles mobilisées si celles-ci ne sont pas comprises dans le coût journalier de la ressource humaine en question.

Par ailleurs, le coût journalier de notre réalisatrice a été calculé sur la base de 20 jours par mois. Si l'organisation en charge du projet fonctionne sur la base d'une moyenne de 21 jours / mois, il faudrait ajuster le calcul.

Toute erreur de calcul à ce niveau aura des répercussions sur le coût total du projet.

### <span id="page-5-3"></span>La maîtrise des coûts

Le budget opérationnel sert également d'outil pour permettre au chef de projet de suivre l'évolution du coût du projet une fois celui-ci lancé. Il faut donc mettre à jour régulièrement le temps passé sur chaque tâche pour identifier rapidement d'éventuels dépassements (voire des économies !) et prendre des mesures d'ajustement si nécessaire. L'utilisation du budget opérationnel en tant qu'outil de suivi est abordé dans un autre cours de cette série.

Le plus souvent, les dépassements au niveau des coûts sont associés à des dérapages au niveau des délais, en raison du poids des dépenses de personnel (ou de prestations). L'utilisation d'outils de planification et de suivi des tâches comme le diagramme de Gantt ou le réseau PERT est donc fortement conseillée.

# <span id="page-6-0"></span>**Conclusion**

Dans ce cours nous avons situé le calcul du coût d'un projet dans le cycle de vie d'un projet. Nous avons présenté la méthodologie à suivre, pour les ressources humaines et matérielles. L'exemple de la production d'une vidéo pédagogique a permis d'illustrer cette approche. Enfin nous avons identifié trois enjeux : le respect du budget alloué, le calcul du coût journalier et la maîtrise des coûts.

# <span id="page-7-0"></span>Références

#### **Crédits illustrations**

Capture d'écran d'un diagramme de Gantt préparé par Deborah Arnold avec le logiciel MindView : [https://www.matchware.com/](https://www.matchware.com/free-trial?filename=mindview_en)

#### **Comment citer ce cours ?**

Gestion de Projet, Deborah Arnold et Pascal Corbel, AUNEGe [\(http://aunege.fr\)](http://aunege.fr/), CC – BY NC ND [\(http://creativecommons.org/licenses/by-nc-nd/4.0/\)](http://creativecommons.org/licenses/by-nc-nd/4.0/).

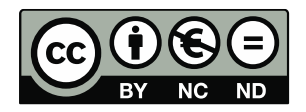

Cette œuvre est mise à disposition dans le respect de la législation française protégeant le droit d'auteur, selon les termes du contrat de licence Creative Commons Attribution - Pas d'Utilisation Commerciale - Pas de Modification 4.0 International (http://creativecommons.org/licenses/bync-nd/4.0/). En cas de conflit entre la législation française et les termes de ce contrat de licence, la clause non conforme à la législation française est réputée non écrite. Si la clause constitue un élément déterminant de l'engagement des parties ou de l'une d'elles, sa nullité emporte celle du contrat de licence tout entier.

#### **Figures**

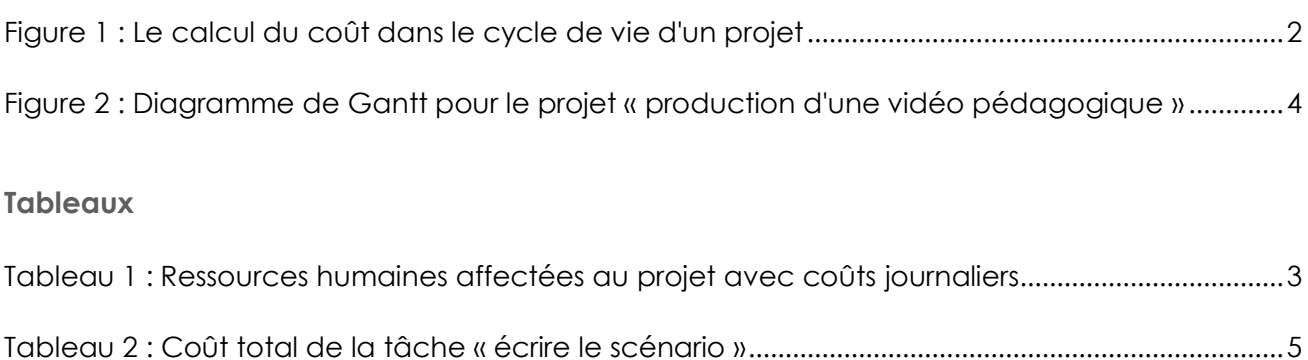

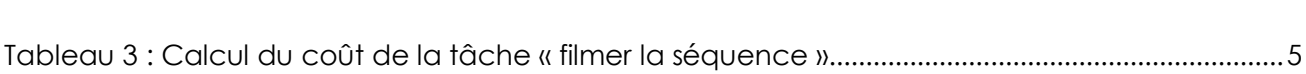